## 第1版第3刷 正誤表

(2021.11.16 更新)

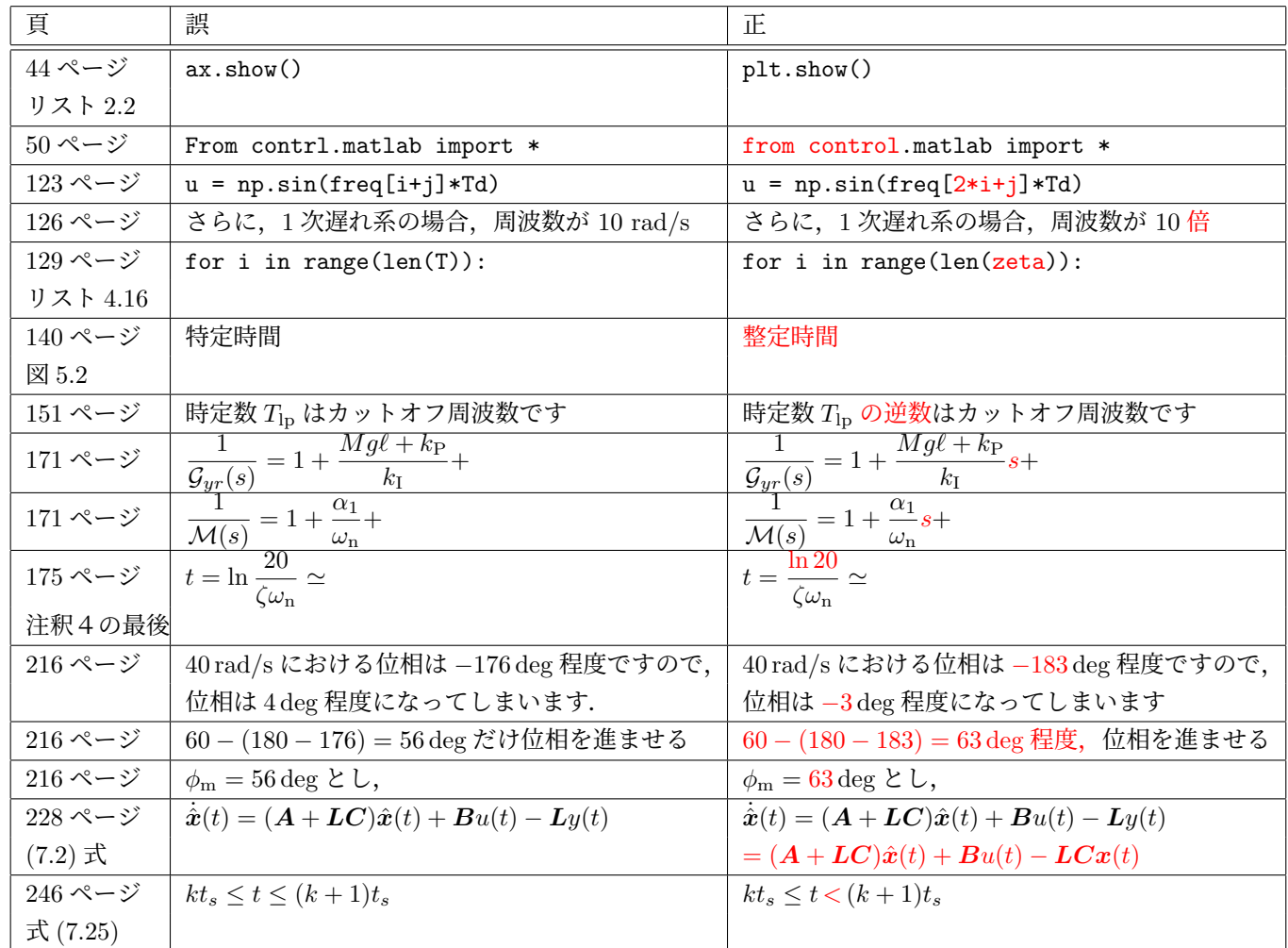

図 4.22 (124 ページ)

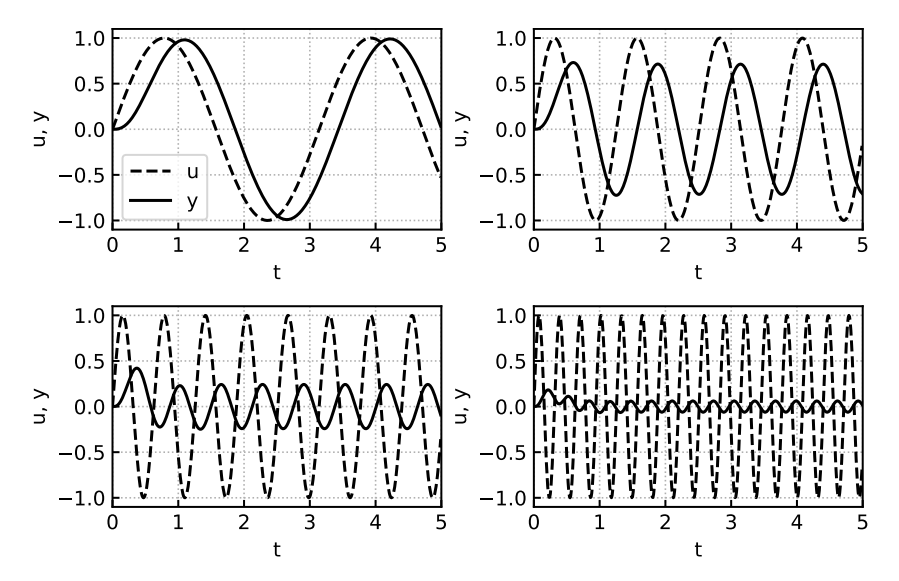